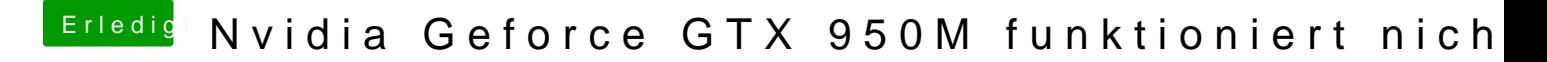

Beitrag von al6042 vom 9. Juni 2018, 18:49

Welches Laptop-Modell ist das genau? Das geht aus deinem Profil leider nicht hervor.